# **Inhaltsverzeichnis**

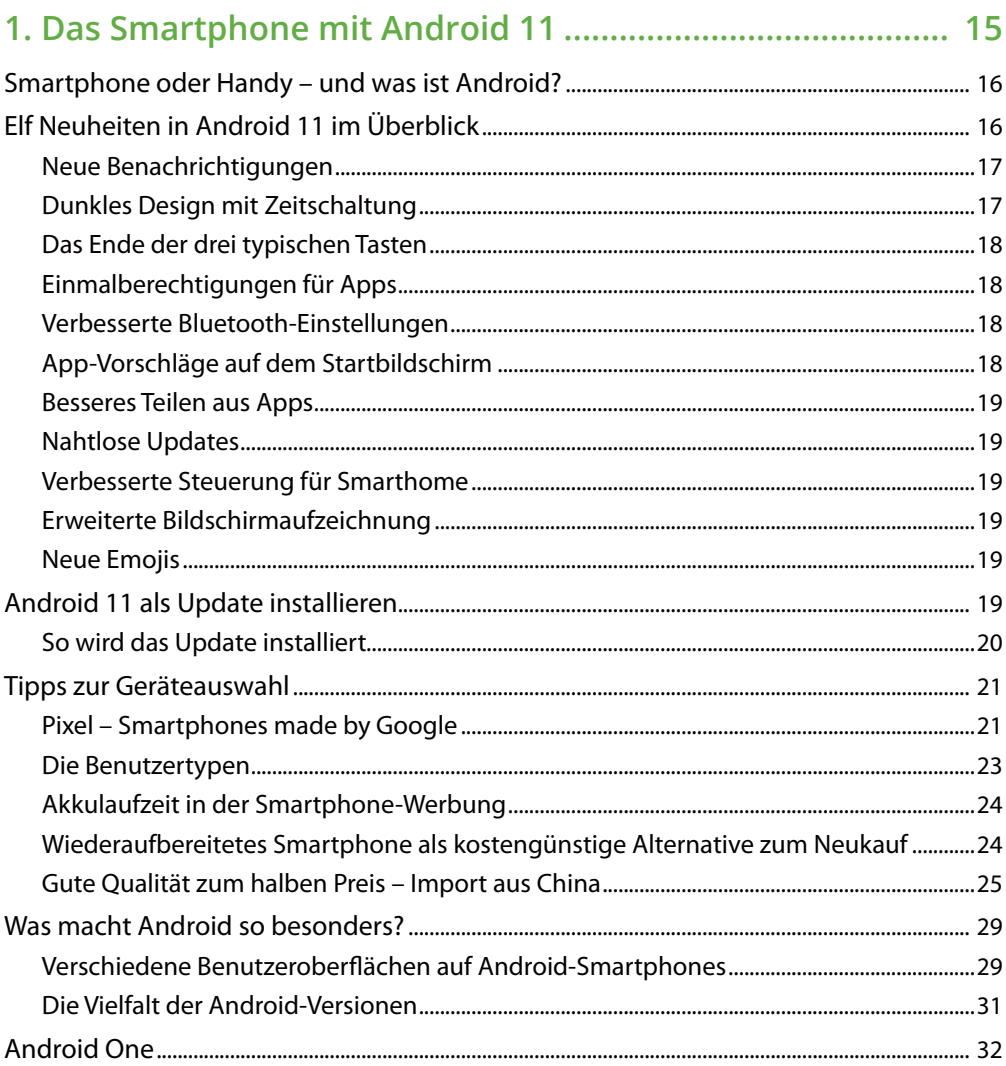

#### 2. Die Ersteinrichtung eines neuen Android-Smartphones ... 33

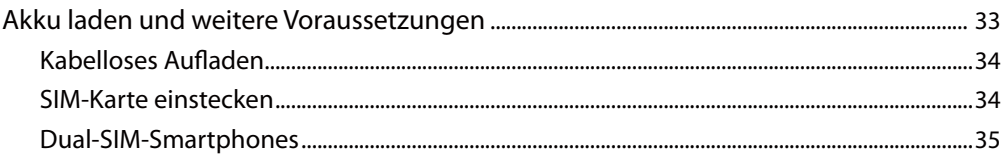

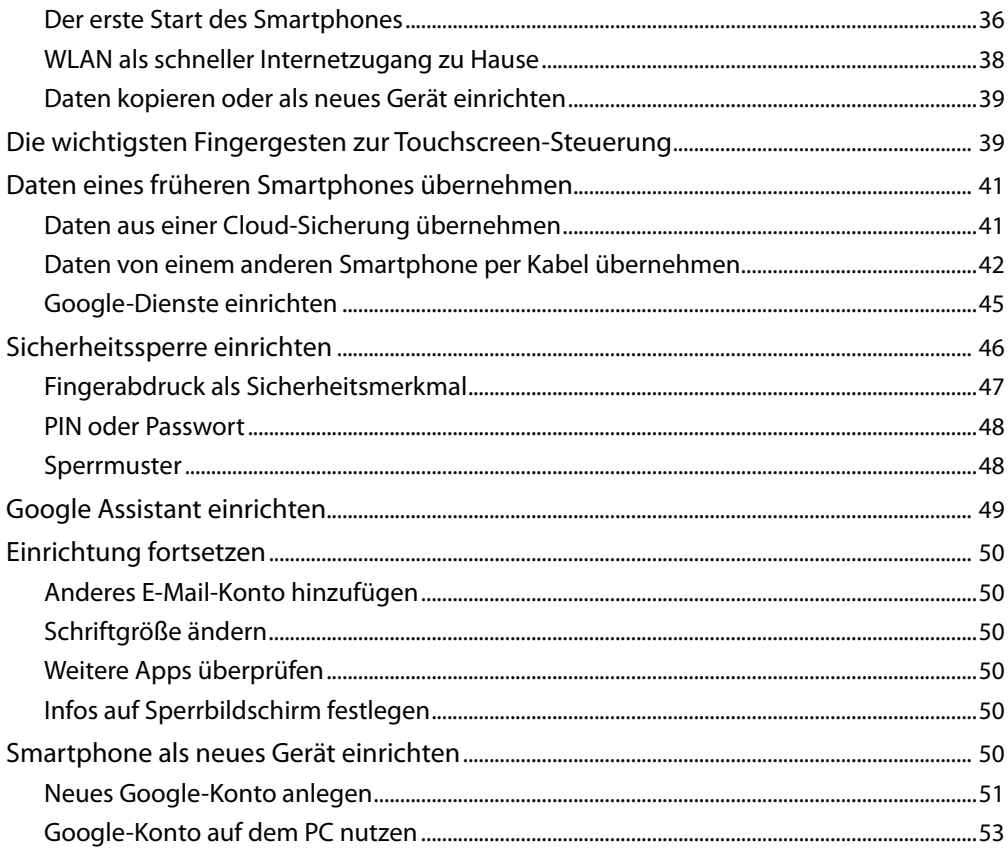

# 3. Alltag mit dem Android-11-Smartphone................................. 55

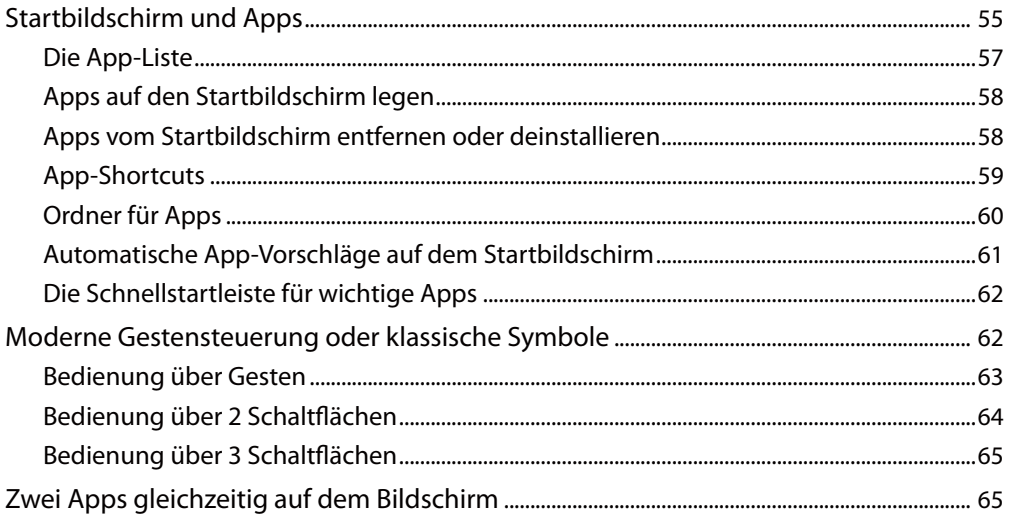

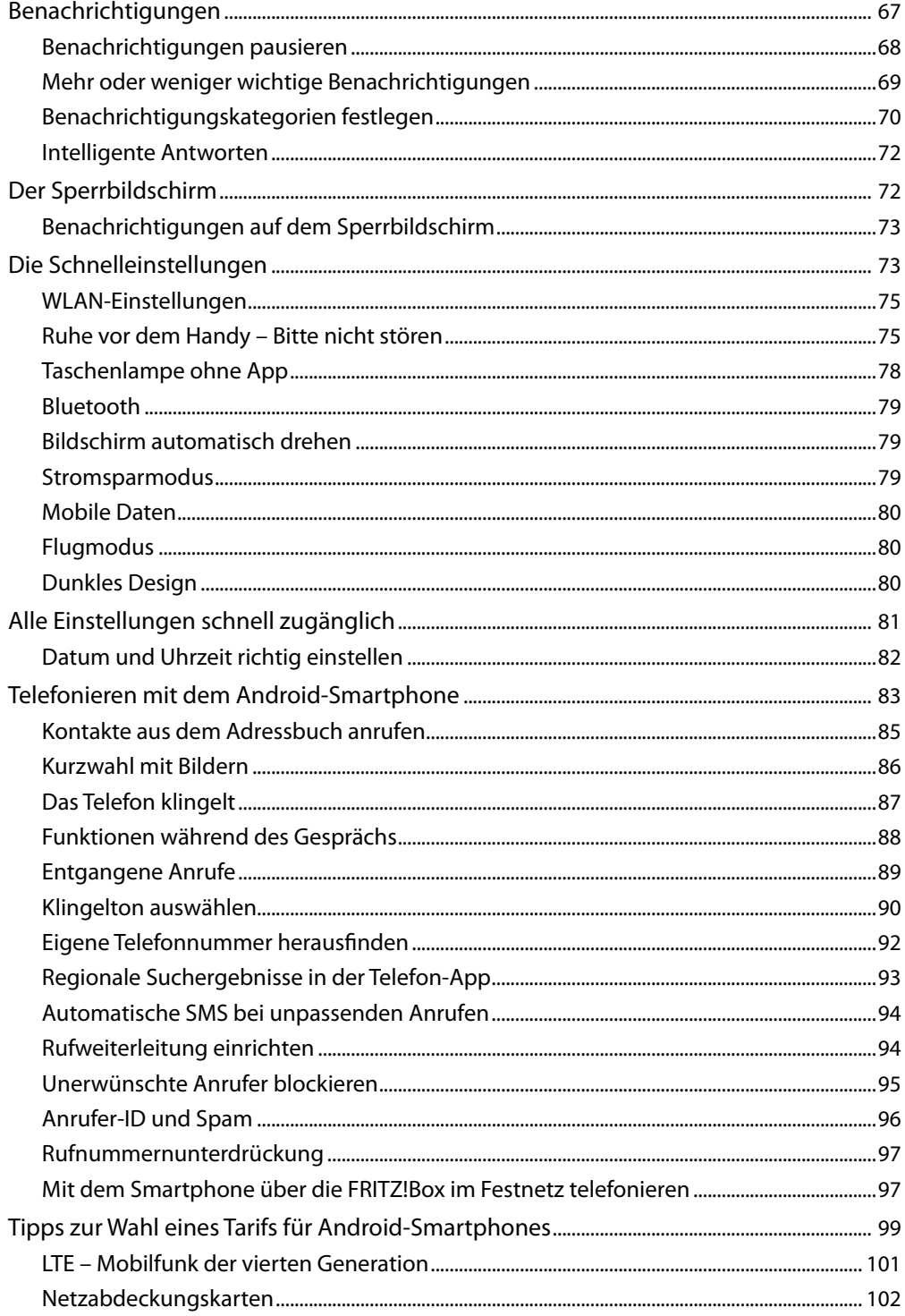

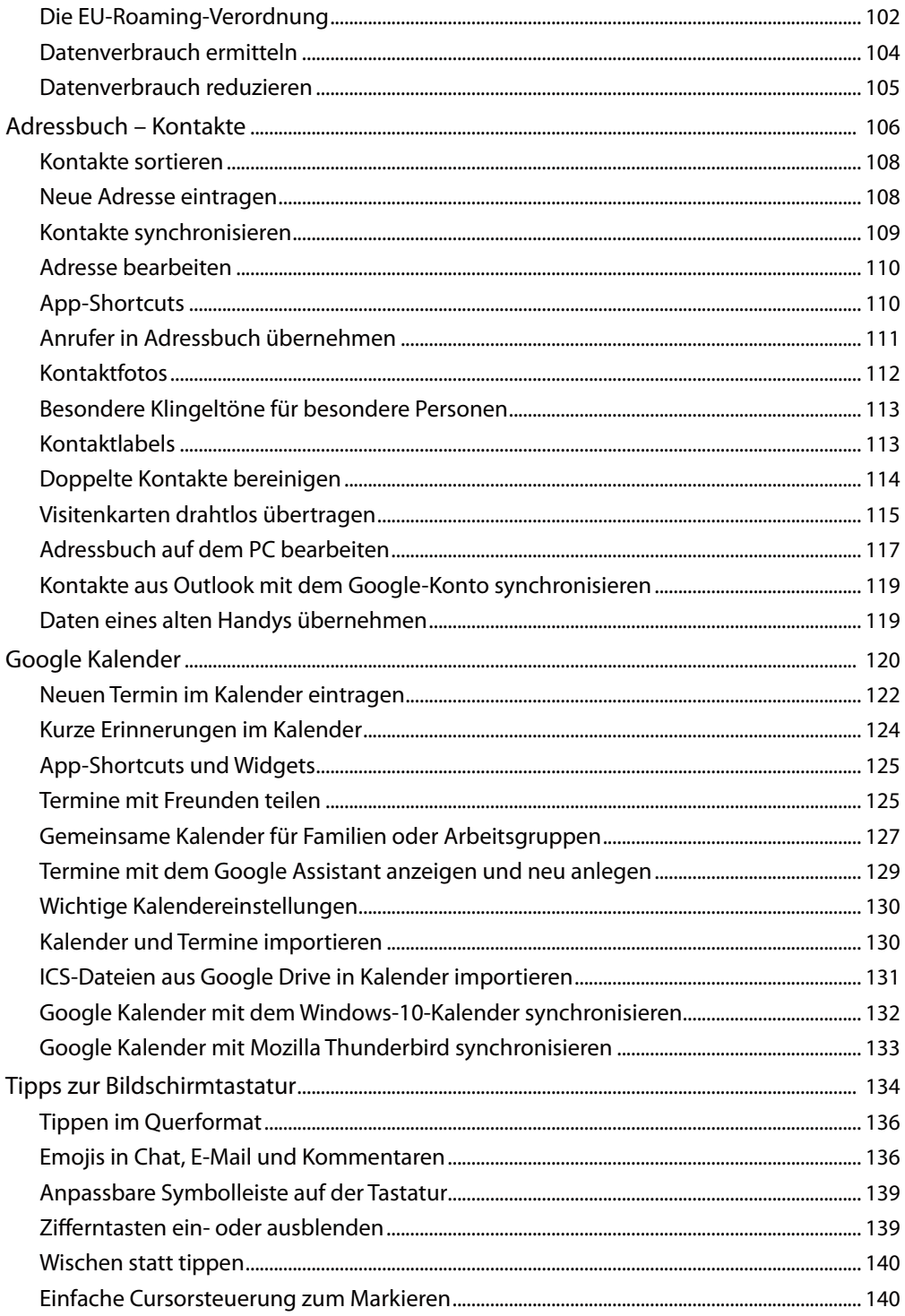

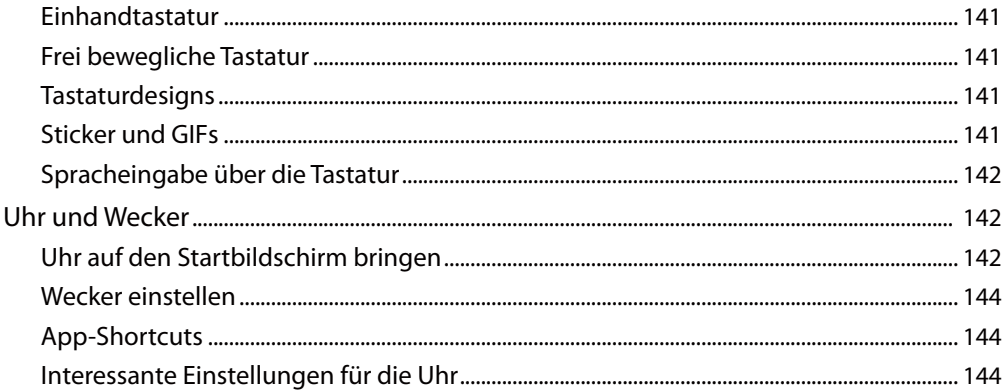

# 

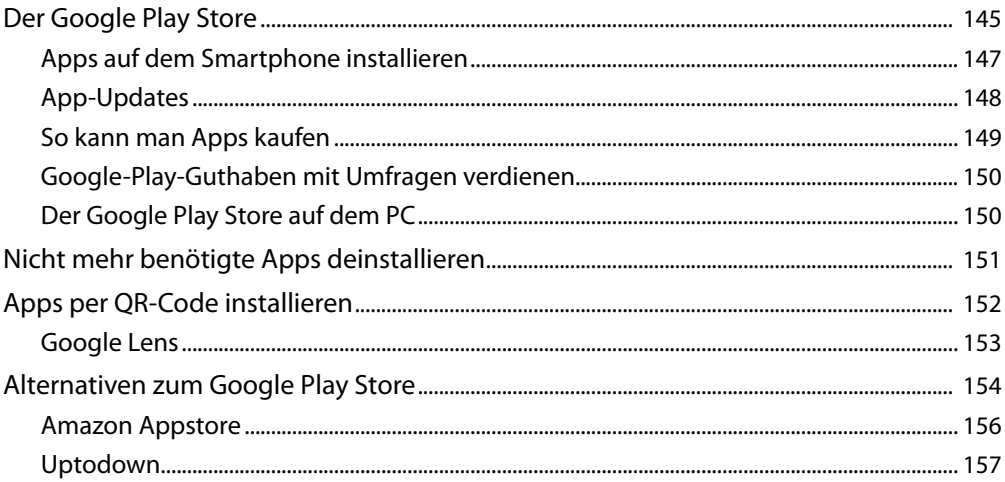

## 

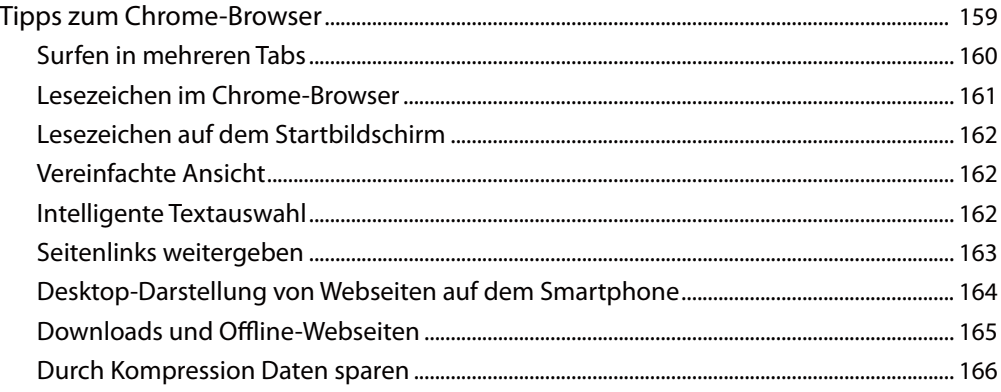

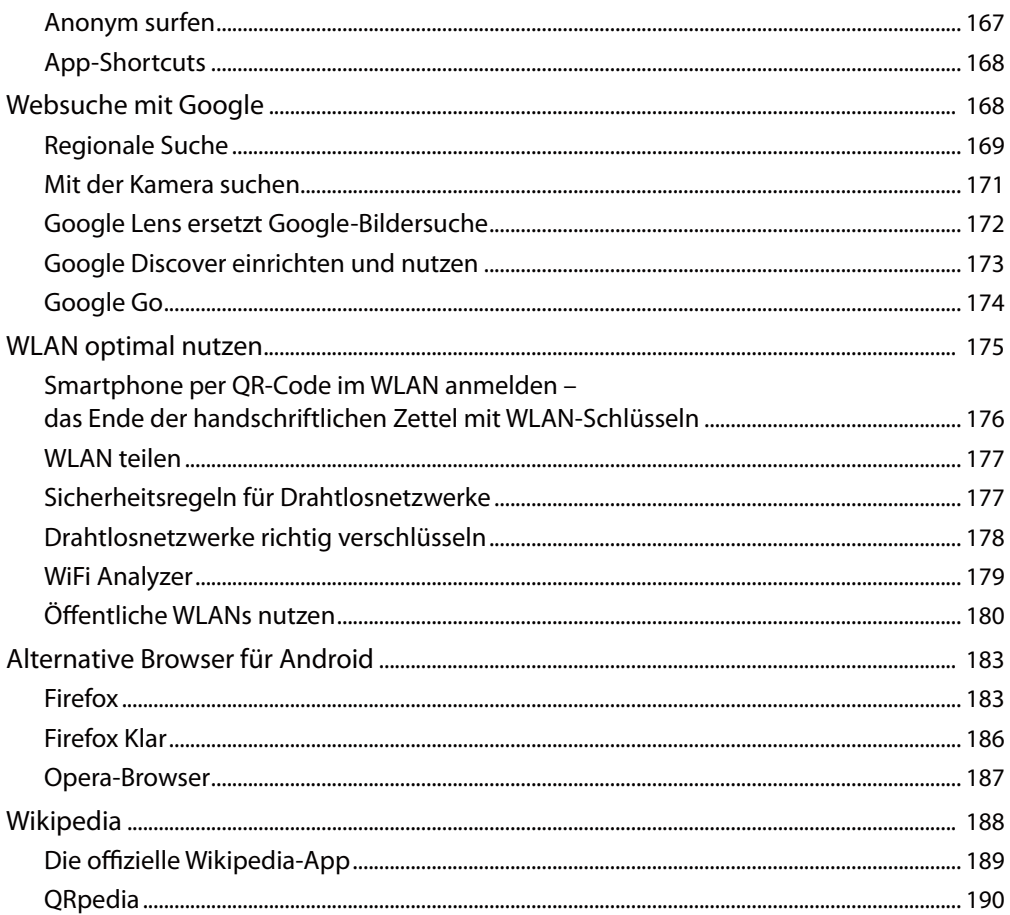

#### 6. Kommunikation mit dem Smartphone.................................. 191

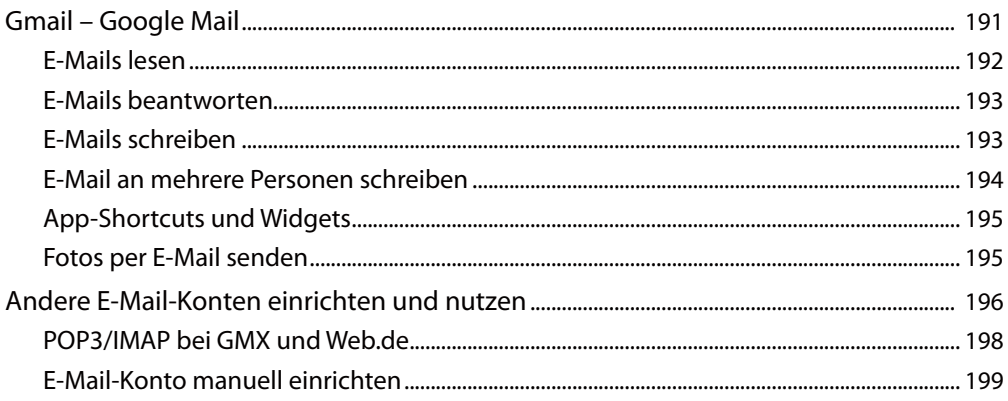

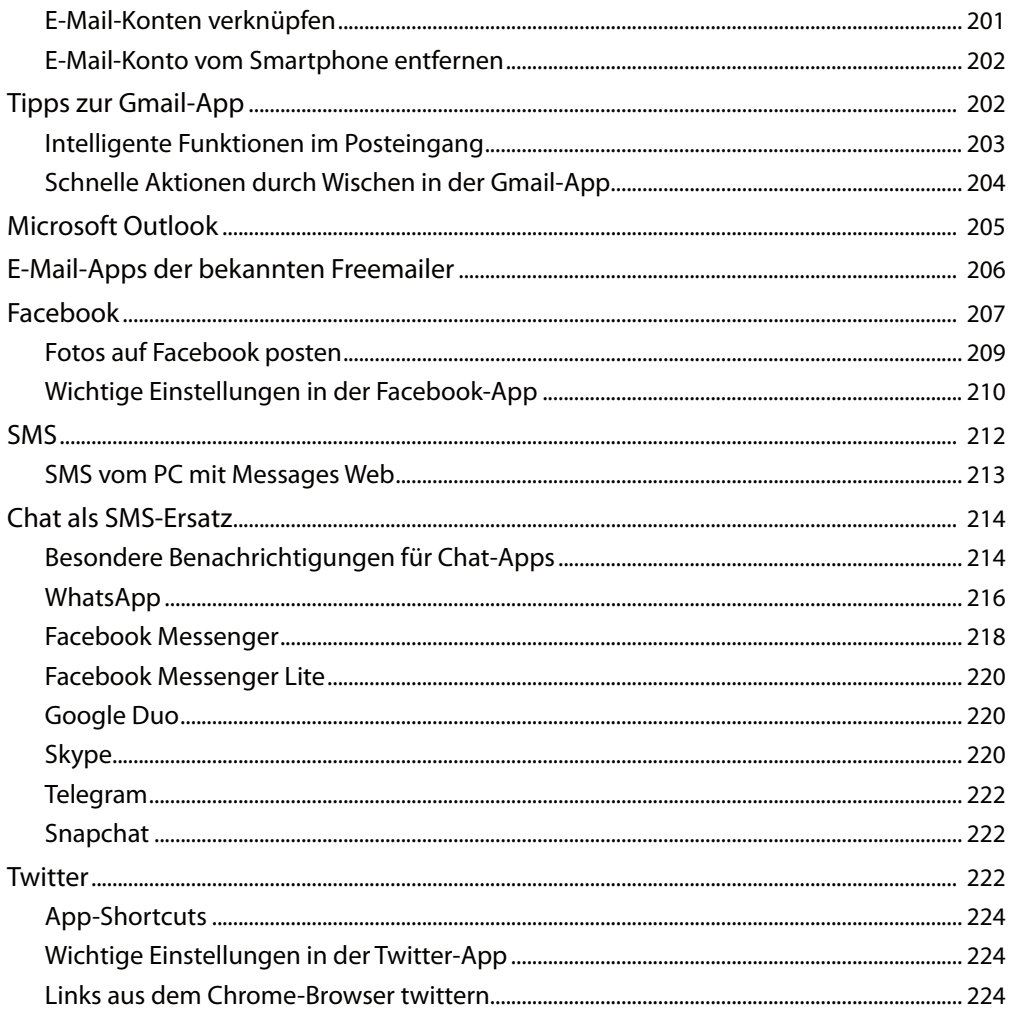

#### 7. Unterwegs mit dem Android-Smartphone............................ 225

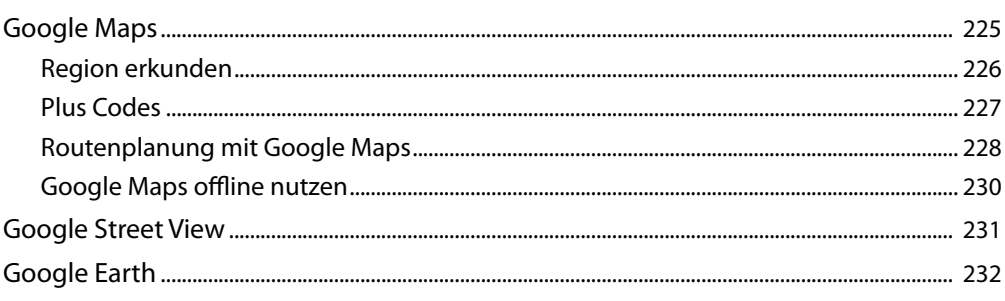

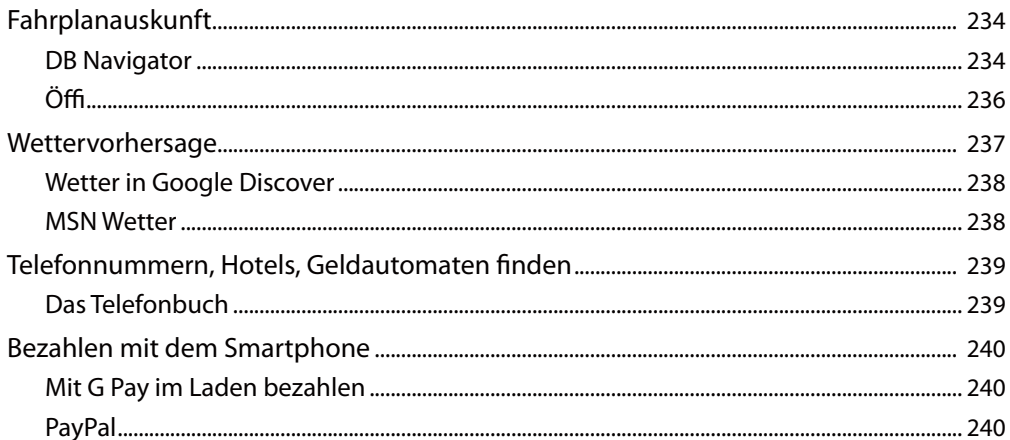

### 

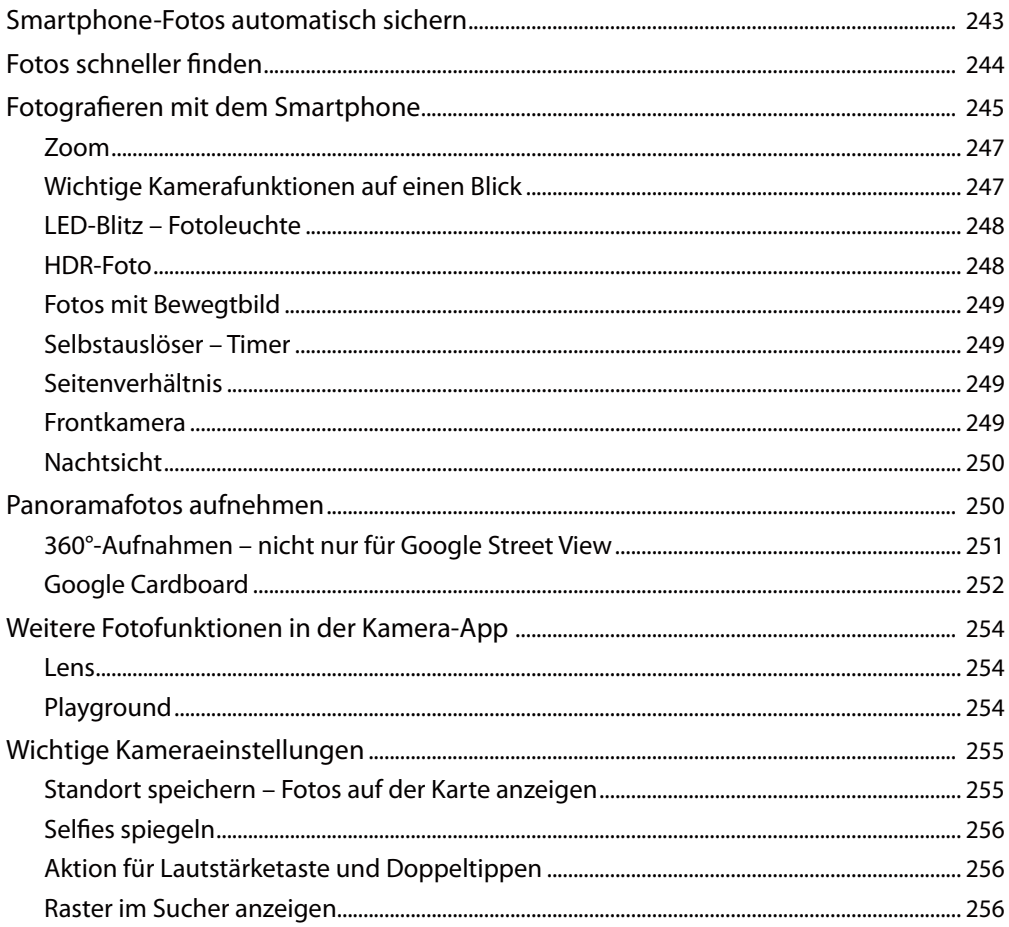

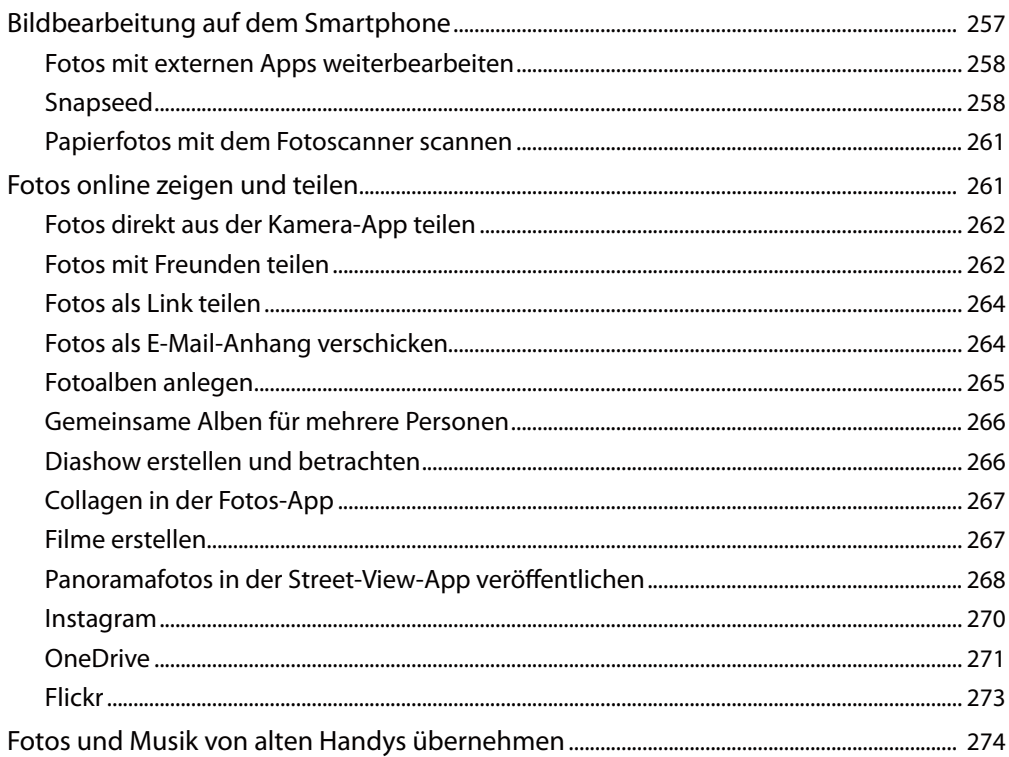

# 

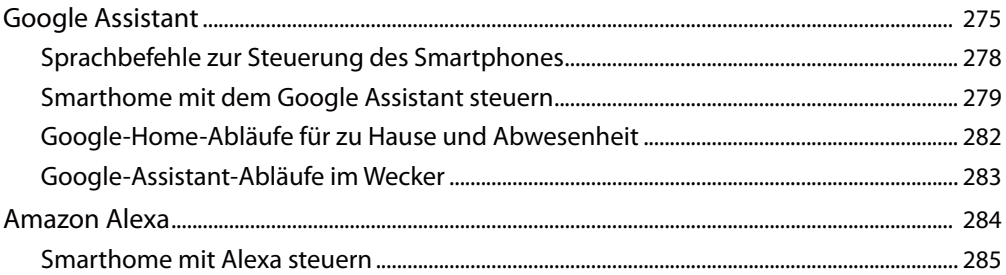

# 

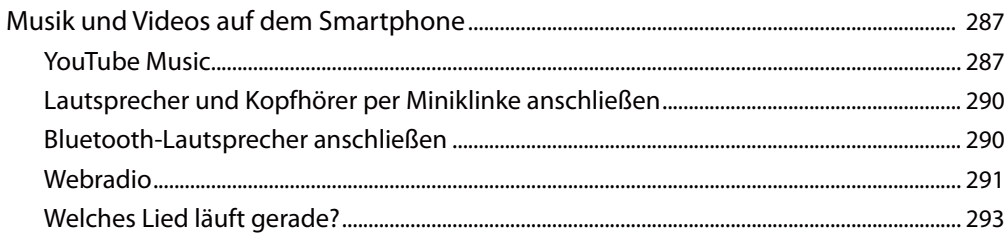

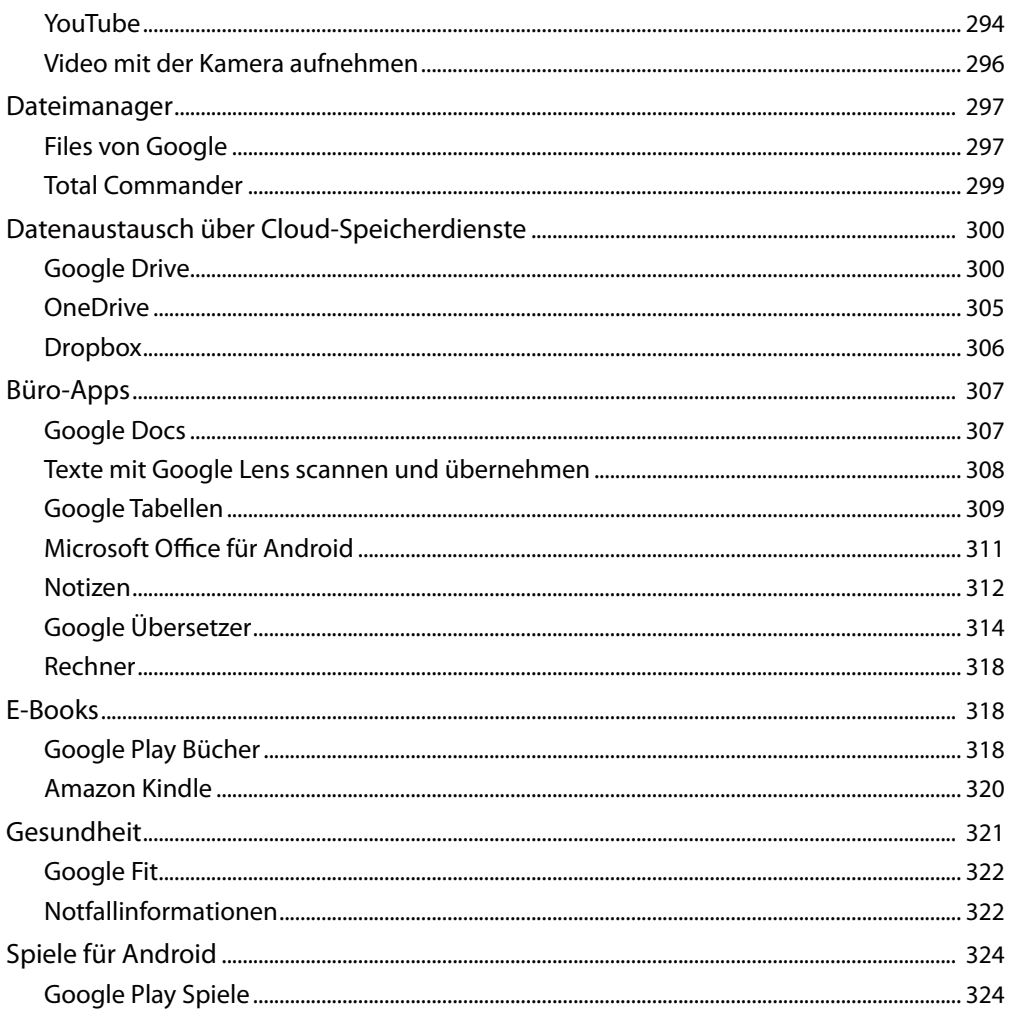

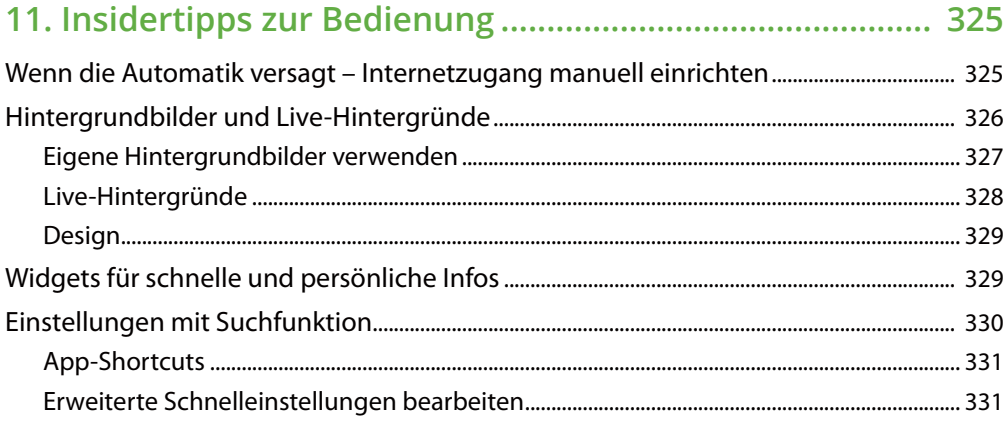

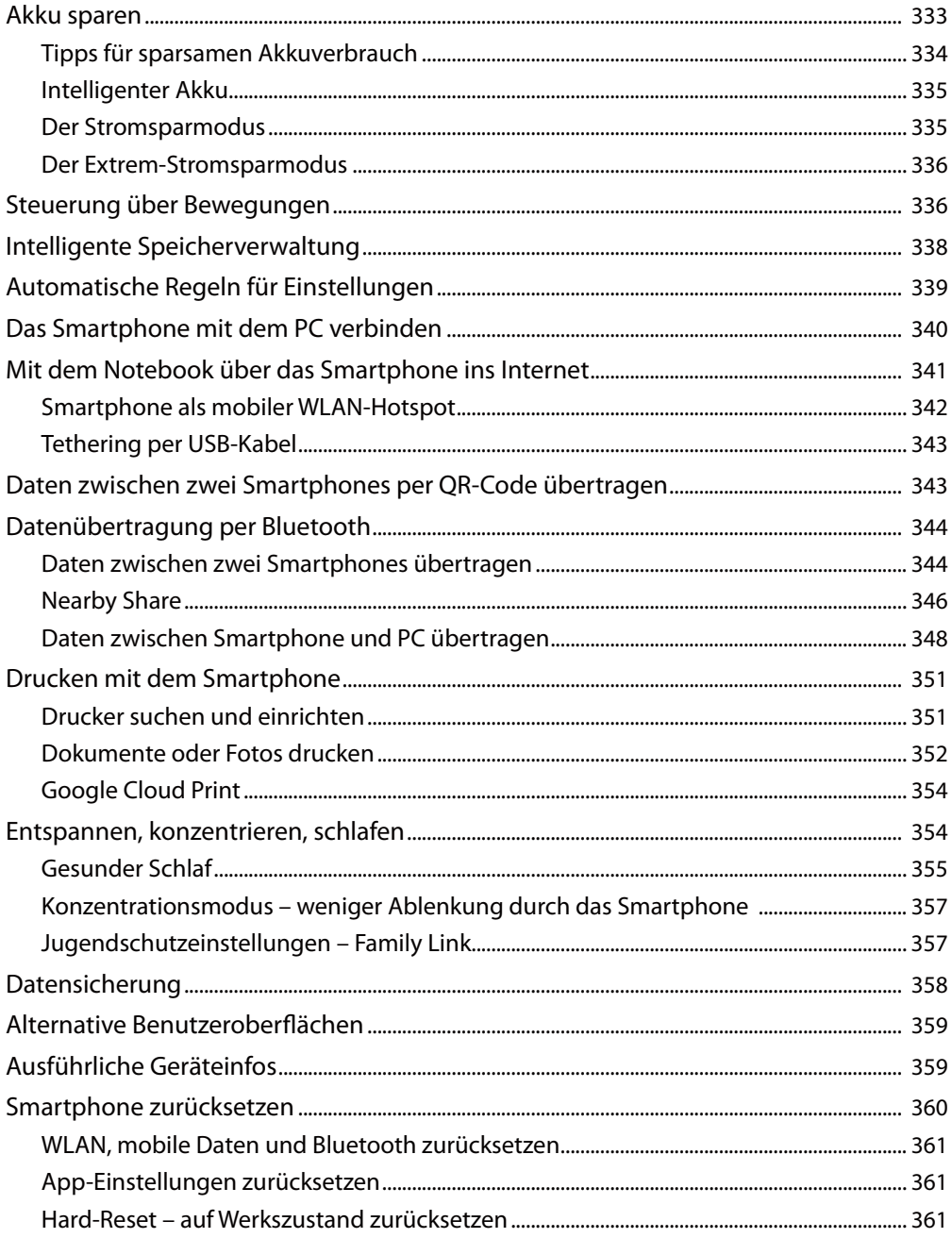

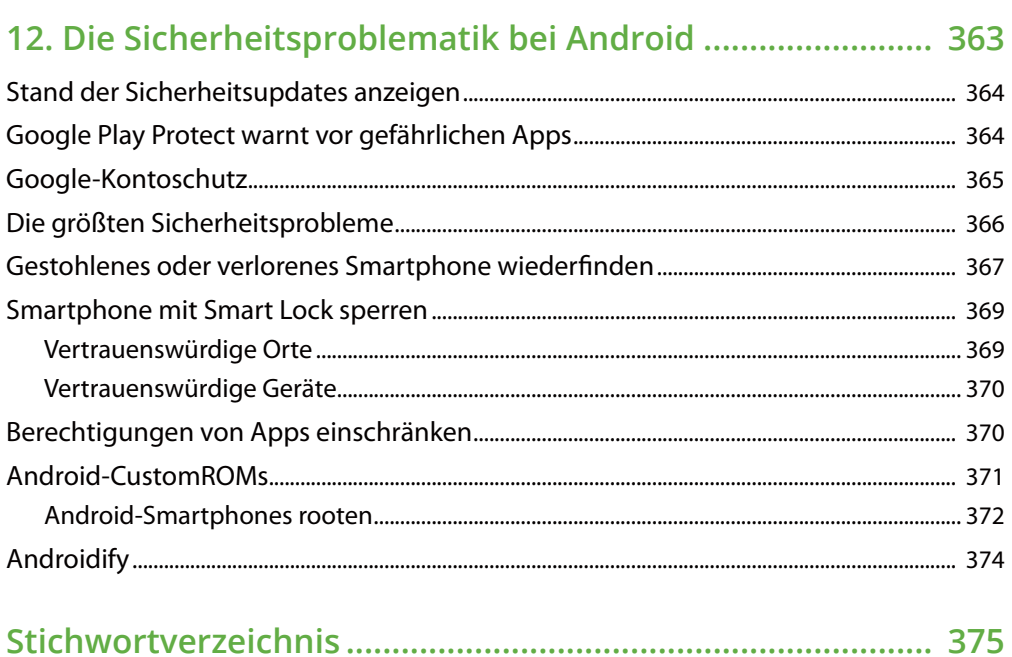